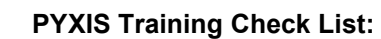

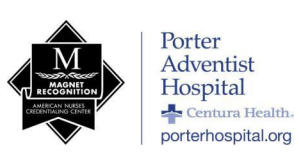

## Name: \_\_\_\_\_\_\_\_\_\_\_\_\_\_\_\_\_\_\_\_\_\_\_\_\_\_\_\_\_\_\_ Date: \_\_\_\_\_\_\_\_\_\_\_\_

- 1. Information flow from the hospital computer system to Pyxis in a profiled station (Nursing units)
	- a. Admissions→CIS (Meditech)→Pyxis Interface→Pyxis console→Pyxis Medstation
		- b. Physician writes medication order→ Order scanned to Pharmacy via Pyxis Connect →Medication Orders entered in  $CIS \rightarrow Meds$  available in Pyxis Medstation
- 2. Information flow in a non profile station (Non-Pharmacist Review, ED, OR, etc)
	- a. Physician writes (verbal) medication order→ Meds available in Pyxis Medstation
- 3. Gain access to the station
	- \_\_\_Enter ID
	- \_\_\_Enter Password
	- \_\_\_Register Bio ID
	- \_\_\_Change password
- 4. Remove Meds
	- \_\_\_Remove a single med for a patient
	- \_\_\_Remove multiple medications for a single patient
	- Remove a medication using the "override" feature (profile units only)
	- \_\_\_Remove a medication for a patient not listed (use "add patients" function)
	- Meds listed in grey in the profile (not available reason)
	- Cancel a selected medication before removal
- 5. Waste Meds
	- \_\_\_Waste part of a medication during removal
	- \_\_\_Waste a medication after removal and giving a partial dose
	- Understand the difference between wasting and returning the medications
- 6. Return meds
	- Return a single medication (to the pocket or the return bin)
	- \_\_\_Return multiple medications for a single patient
	- \_\_\_Return a medication not listed (All Meds button)
	- Return meds for a patient not listed (add patient, All Meds button)
- 7. Reports
	- \_\_\_Generate a discrepancy report
	- \_\_\_Generate an activity report on a medication
	- \_\_\_Generate an activity report on a patient
	- \_\_\_Generate a report on your activity
- 8. Discrepancy Procedure
	- \_\_\_Discrepancy Icon
	- Discover a discrepancy while removing a narcotic and correct the count
	- Research the discrepancy (Generating a report from the Med station)
	- \_\_\_Document the discrepancy reason
	- Narcotic Discrepancy Algorithm
- 9. Miscellaneous Procedures
	- \_\_\_Take inventory of a narcotic(s) with a witness
	- \_\_\_Inventory by medication, drawer, medication class
	- \_\_\_Understand and perform the "recover drawer" procedure
	- \_\_\_Medications grey are not available
	- \_\_\_Load a roll of paper
	- \_\_\_Agency Nurses
- 10. Other Features
	- \_\_\_Rescan Bio ID
	- \_\_\_My patients
	- \_\_\_Change user login screen
	- \_\_\_Brand/Generic Sort
	- \_\_\_Misc. Icons
	- \_\_\_Online tutorial

I have received a demonstration opportunity for the above skills. I understand that if I need further orientation to PYXIS processes, I can contact my manager/pharmacy for assistance.

Associate Signature\_

Competency Administered by: